## ポイント履歴

## これまで獲得したポイントの履歴をご覧になれます。

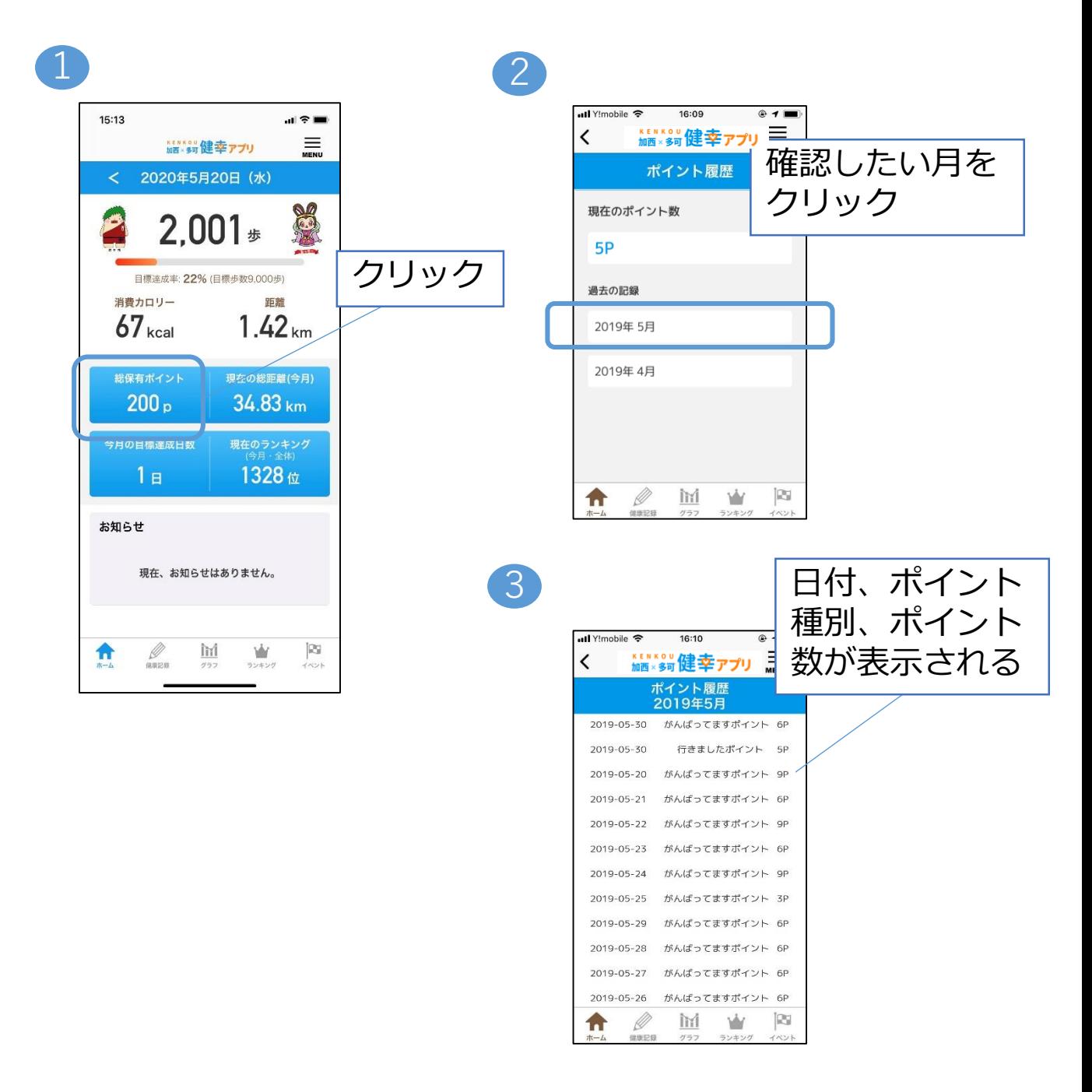